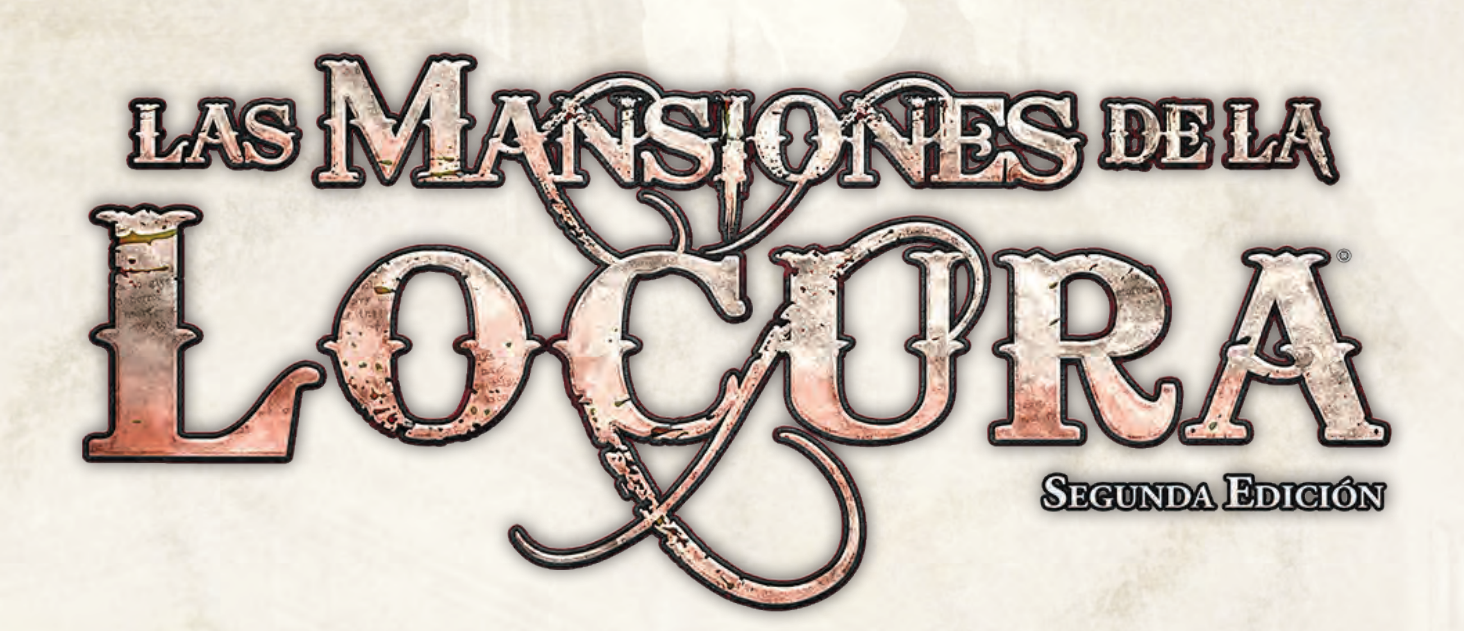

### Viajes Escalofriantes

*El suave e insistente tintineo metálico del collar de Agnes captó la atención de Jim. Otra vez estaba jugueteando con él.*

*–Ya casi estamos –dijo él. Apenas lograba distinguir las siluetas de Agnes y Trish, agazapadas junto a él dentro de la caja de cargamento.*

*–Gracias, Jim –susurró Agnes cogiéndolo de la mano; tenía la palma sudorosa–. No estoy acostumbrada a viajar, y menos así. Esto queda muy lejos del restaurante de Velma, ¿sabes?*

*–Eso parece –respondió Jim. En el exterior se oyeron las fuertes pisadas de alguien que se acercaba hasta detenerse frente a la caja. Trish desenfundó su pistola.*

*Un fuerte crujido rompió el silencio y el panel frontal de la caja se desprendió del marco. Trish salió de un brinco y puso el cañón del arma contra el pecho del tipo que los había descubierto.*

*–¡Eh, tranquila! –exclamó una voz familiar. Jim soltó la mano de Agnes y salió apresuradamente de la caja.*

*–¡Trish! Trish, es Silas, el marinero del que te hablé. Al que estábamos esperando. –Llegas ocho minutos tarde –espetó Trish sin bajar el arma–. Bien, ¿qué es eso que hemos venido a ver?*

*Una mano grotesca surgió de la nada justo detrás de Silas. Descendió como si rasgase el aire, y a su paso iba abriendo una brecha a través de la cual podía entreverse un paisaje desconocido. Cuanto más se ensanchaba aquel extraño portal, más claramente veía Jim a la criatura que caminaba tambaleándose hacia ellos. Su cuerpo era humanoide, quitinoso y despedía el hedor de un cadáver reciente. Trish desvió su arma para encañonar al monstruo y efectuó dos disparos en rápida sucesión.*

*La criatura cayó de espaldas a través del portal hacia el paisaje alienígena, y Silas dejó escapar un suspiro de alivio.*

*–Otro más. Vamos, no nos queda mucho tiempo. Tenemos que llegar al puente.*

### ICONO DE LA EXPANSIÓN

Todas las cartas y módulos de tablero de esta expansión están marcadas con el icono de expansión de *Viajes Escalofriantes* para diferenciar estos componentes de las cartas y módulos de tablero de la caja básica de *Las Mansiones de la Locura*.

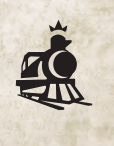

1

# Resumen de la expansión

*Viajes Escalofriantes* es una expansión para la segunda edición de *Las Mansiones de la Locura*; en ella, los investigadores se aventuran muy lejos de su hogar para enfrentarse a amenazas cada vez más peligrosas. La realidad empieza a desmoronarse a lo largo de los idílicos paisajes ferroviarios del campo de Nueva Inglaterra. A bordo de un dirigible que sobrevuela el océano Atlántico se celebra un ritual que podría tener consecuencias catastróficas. Una explosión repentina siembra el caos y la confusión entre los pasajeros de un transatlántico de lujo. No importa dónde se hallen cuando el mal asome su rostro; los investigadores no serán los mismos al final de la travesía.

Esta expansión pone a tu disposición tres escenarios adicionales, más eventos de los Mitos y un nuevo tipo de rompecabezas. También incorpora al juego cartas de Plan y fichas de Agua/Brecha dimensional. Asimismo, se incluyen nuevos módulos de tablero, monstruos, investigadores y diversas cartas que aportarán variedad a vuestras investigaciones.

# **CONTENIDO**

La expansión *Viajes Escalofriantes* incluye los siguientes componentes:

- 18 módulos de tablero
- 4 cartas de Investigador con sus correspondientes miniaturas
- 7 indicadores de Monstruo con sus correspondientes miniaturas
- 6 cartas de Plan
- 13 cartas de Objeto común
- 7 cartas de Objeto único
- 15 cartas de Hechizo
- 8 cartas de Estado
- 4 cartas de Daño
- 4 cartas de Horror
- 6 fichas de Personaje
- 43 fichas de Agua / Brecha dimensional
- 4 fichas de Puerta
- 50 fichas de Pista

#### Montaje de los monstruos

La miniatura de la Semilla informe se monta sobre la peana grande, y todas las demás miniaturas se montan sobre las peanas pequeñas. La Semilla informe que se incluye en *Viajes Escalofriantes* requiere de montaje adicional: se recomienda utilizar pegamento instantáneo para pegar la miniatura a la peana. No olvides consultar las instrucciones del pegamento o adhesivo de bricolaje empleado para el montaje.

# Cómo usar esta expansión

Para jugar con la expansión *Viajes Escalofriantes* hay que añadir las fichas de Agua / Brecha dimensional a la reserva general de fichas. Si vais a jugar el escenario "Profundidades ignotas" con tres jugadores o más, baraja el mazo de cartas de Plan y colócalo boca arriba en la zona de juego central; en caso contrario, devuelve las cartas de Plan a la caja del juego. Todos los demás componentes de esta expansión se incorporan en los respectivos mazos o reservas de la segunda edición de *Las Mansiones de la Locura*. Recuerda acceder al Administrador de colección de la aplicación digital para añadir este producto a tu colección.

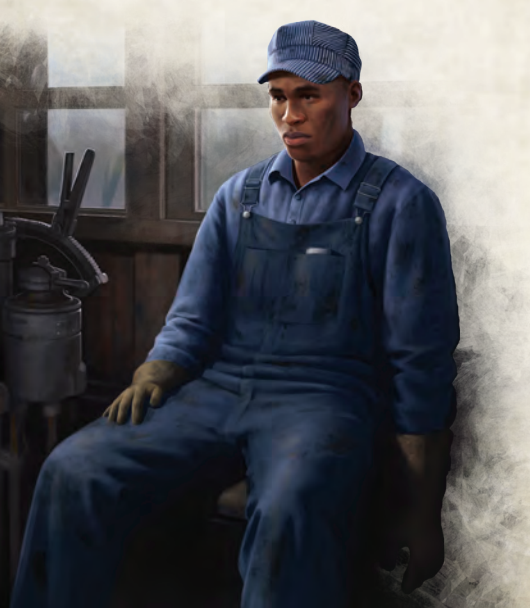

# Reglas adicionales

#### **AGUA**

El Agua es un característica del entorno que ralentiza a investigadores y monstruos.

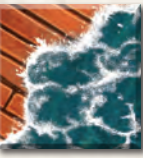

 $\sum$  Cada vez que un investigador o monstruo se mueva a un espacio que contiene Agua, renuncia inmediatamente al resto de su movimiento. *Ficha de Agua*

• Los monstruos Acuáticos, Incorpóreos y Voladores no renuncian al resto de su movimiento.

- Cuando se coloca Agua en un espacio que contiene Fuego, se descarta el Fuego de dicho espacio.
- $\gg$  No pueden colocarse ni Fuego ni Agua en un espacio que contenga Agua.

#### Brecha dimensional

Una Brecha dimensional es un característica del entorno que representa una debilidad en las barreras de la realidad.

- 
- $\sum$  Después de que un investigador situado en un espacio que contiene una Brecha dimensional realice una acción *Ficha de Brecha*

*dimensional*

que no sea de movimiento, si hay una Brecha dimensional en su espacio, el investigador adquiere el estado Perdido en el tiempo y el espacio (un nuevo tipo de carta de Estado incluido en esta expansión).

- Cada vez que un investigador renuncie a una acción estando en un espacio que contiene una Brecha dimensional, adquiere el estado Perdido en el tiempo y el espacio.
- $\sum$  Un investigador puede realizar una acción para tratar de cerrar una Brecha dimensional efectuando una tirada de Saber (S). Cada Éxito que obtenga le permite descartar una Brecha dimensional de su espacio o de cualquier espacio al que se mueva posteriormente en esa misma ronda.
	- Las Brechas dimensionales descartadas de este modo no provocan que un investigador adquiera el estado Perdido en el tiempo y el espacio.
- $\gg$  No puede colocarse una Brecha dimensional en un espacio que ya contenga una Brecha dimensional.

### CARTAS DE PLAN

Las cartas de Plan representan las verdaderas identidades de los investigadores que participan en el escenario "Profundidades ignotas". Las cartas de Plan **sólo** se utilizan para jugar a "Profundidades ignotas".

- ^ En una partida de "Profundidades ignotas" con sólo dos investigadores, las cartas de Plan no se usan.
- $\rightarrow$  Cuando un investigador gana una carta de Plan, debe ponerla boca arriba (con la ilustración a la vista) en su zona de juego.
	- Cada carta de Plan tiene como requisito una cantidad de jugadores indicada por el número que figura en la

esquina inferior derecha del reverso de la carta. Cuando un investigador gana una carta de Plan, si el número de jugadores es inferior a la cantidad requerida por esa carta, debe descartarla y coger otra carta de Plan.

 $\sum$  Los investigadores no pueden mirar el reverso de ninguna de las cartas que están en el mazo de cartas de Plan (a menos que algún efecto lo permita expresamente).

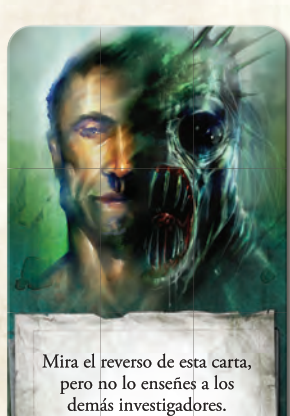

*Anverso de una carta de Plan*

2

#### Desplazamiento de módulos de tablero

Durante la partida puede surgir la necesidad de desplazar módulos a otras partes del tablero.

- $\sum$  Cuando se desplaza un módulo de tablero, se retira de su posición actual sobre el mismo y se coloca en la zona central del juego siguiendo las instrucciones de la aplicación.
	- Al desplazar un módulo, todas las miniaturas, fichas y cartas que tenga encima permanecen en las mismas posiciones sobre ese módulo.

### Rompecabezas de Conducto

Un rompecabezas de Conducto es un tipo de rompecabezas en el que un investigador trata de conectar el extremo izquierdo de la figura con el extremo derecho.

- $\sum$  Las piezas de un rompecabezas de Conducto se presentan mezcladas al azar en una cuadrícula.
- $\sum$  Usando un paso de rompecabezas, un investigador puede intercambiar entre sí dos piezas adyacentes arrastrando una sobre la otra (1), o bien rotar una sola pieza 90° seleccionándola y pulsando la flecha que indique la dirección hacia la que desea rotarla (2).
	- Una pieza se encuentra adyacente a otra si está directamente arriba, abajo, a la izquierda o a la derecha de esa pieza.

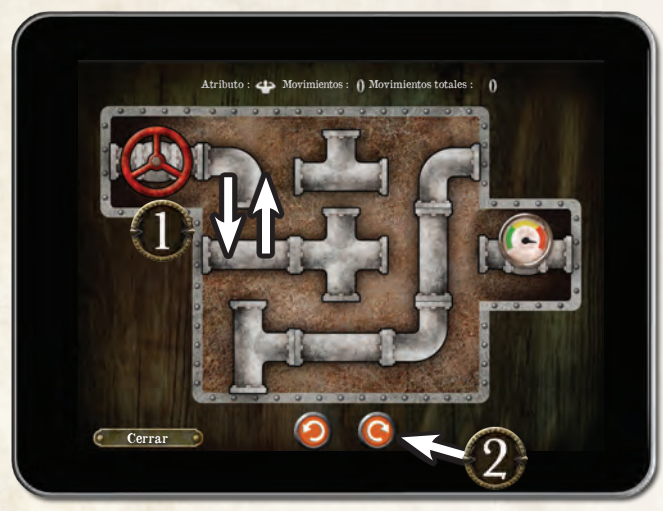

 $\sum$  El rompecabezas se resuelve cuando se crea un recorrido continuo desde el extremo izquierdo de la cuadrícula hasta el extremo derecho (3).

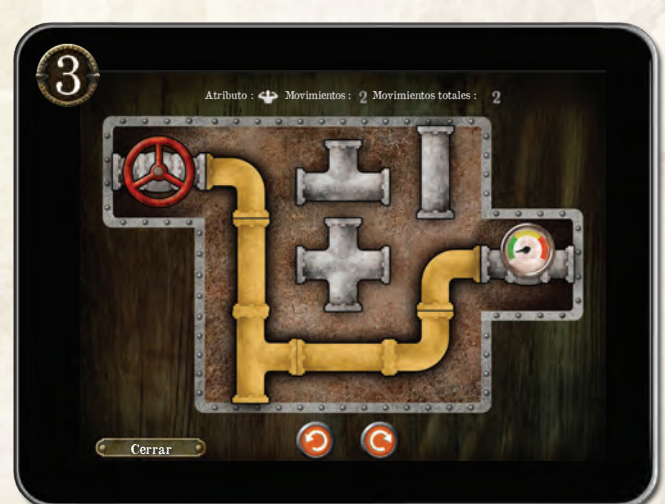

## Preguntas frecuentes

- *P. ¿Un investigador Perdido en el tiempo y el espacio puede verse afectado por algo?*
- R. Un investigador que está Perdido en el tiempo y el espacio no se ve afectado por ningún otro efecto de juego a menos que éste lo mencione específicamente.
- *P. ¿Puede ganar la partida un investigador que está Perdido en el tiempo y el espacio?*

R. Sí.

*P. ¿Ocurre algo automáticamente cuando entro en un espacio que contiene una Brecha dimensional?*

R. No.

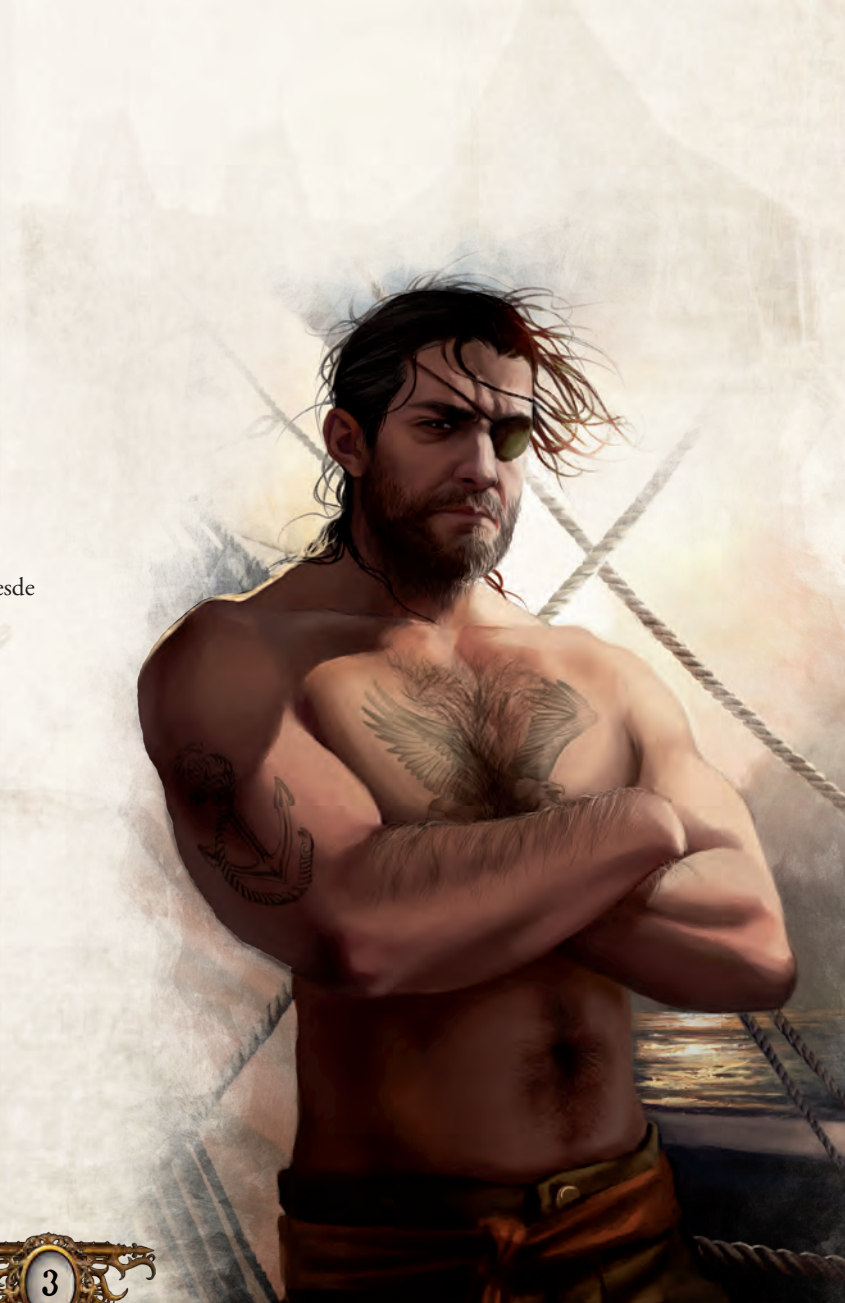

# **CRÉDITOS**

4

**Diseño y desarrollo de la expansión:** Kara Centell-Dunk con Jim Cartwright, Alex Schlee y Yu-Chi Wang

**Revisión del texto:** Allan Kennedy

**Traducción:** Juanma Coronil

**Coordinador de juegos de tablero:** Andrew Fischer

**Equipo de autores de** *Arkham Horror***:** Dane Beltrami, Matthew Newman y Nikki Valens

**Coordinadora de relatos:** Katrina Ostrander

**Diseño gráfico de la expansión:** Chris Beck

**Coordinador de diseño gráfico:** Christopher Hosch

**Ilustración de la caja:** Jokubas Uogintas

**Ilustraciones del tablero:** Yoann Boissonnet

**Ilustraciones adicionales del interior:** Justin Adams, Tiziano Baracchi, Dmitri Bielak, Grzegorz Bobrowski, Joshua Cairos, John Cheeseman-Meyer, Alexandre Dainche, Derek Edge II, Gerardo Garza, John Goodenough, John Gravato, Mark Harchar, James Ives, Ian Kirkpatrick, Jesse Mead, Brynn Metheney, Reiko Murakami, John Pacer, Carlos Palma Cruchaga, Shane Pierce, Borja Pindado, Ramon Puasa, Chris Rallis, Jordan Saia, Tadas Sidlauskas, Stephen Somers, Angela Sung y Magali Villeneuve

**Dirección artística:** Jeff Lee Johnson

**Responsable de dirección artística:** Melissa Shetler

**Esculpido de miniaturas:** Bhushan Arekar, David Ferreira y Rowena Frenzel con Robert Brantseg y Adam Martin

**Escultor jefe:** Cory DeVore

**Coordinador de esculpido:** Derrick Fuchs

**Desarrollo del software:** Mark Jones, Paul Klecker y Gary Storkamp

**Producción digital ejecutiva:** Keith Hurley

**Coordinación de controles de calidad:** Zach Tewalthomas

**Coordinadores de producción:** Jason Beaudoin y Megan Duehn

**Dirección visual creativa:** Brian Schomburg

**Jefe de proyecto:** John Franz-Wichlacz

**Jefe de desarrollo de producto:** Chris Gerber

**Diseño de juego ejecutivo:** Corey Konieczka

**Editor:** Andrew Navaro

### **Pruebas de juego**

T.J. Allred, Alex Anderson, Maren Anderson, Judyth Andresino, Dane Bicott, Gardner Brenneisen, Sara Cavazos, Caterina D'Agostini, Andrea Dell'Agnese, Joseph Eckert, Julia Faeta, Sean Felix, George Fisher, Stephen Graham, Michael Hill, Alene Horner, Jason Horner, Julien Horner, Colin Howe, Kira JD, Kayla Jindrich, Amy Kuller, Tony Maravola, Kestrel McCarthy, Michelle McCarthy, Thomas McPhee, Erik Miller, Lacey Miller, David Morris, Hannah Morris, Al Peffers, Angelic Phelps, Rebekah Phelps, Joe Phelps, Jeremy Rainbow, Kendra Rainbow, Amy Reuhl, Tom Reuhl, Chad Reverman, Eric Roos, Daniel Running, Shawn Sandhu, Jerry Santos, Becca Scarlett, Sarah Schriber, David Spencer, Andy Stefan, Brett Szudy, Sally Szudy y Matthew Wilcox

© 2018 Fantasy Flight Games. Gamegenic y el logotipo de Gamegenic son TM/® y © de Gamegenic GmbH, Alemania. Fantasy Flight Games, Mansions of Madness, Arkham Horror y el logotipo de FFG son marcas registradas de Fantasy Flight Games. Distribuido en español por Asmodee Spain, Petróleo 24, 28918 Leganés, Madrid, España y Asmodee Chile, Dr. Manuel Barros Borgoño 160 oficina 306, Providencia, Santiago, Chile. Conserve esta información para su referencia. Los componentes de la caja pueden variar de los mostrados. Fabricado en China. Este producto no es un juguete. Su uso no está pensado para personas menores de 14 años.

### **FantasyFlightGames.es**

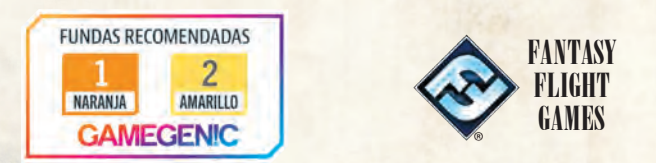